# **Starting**

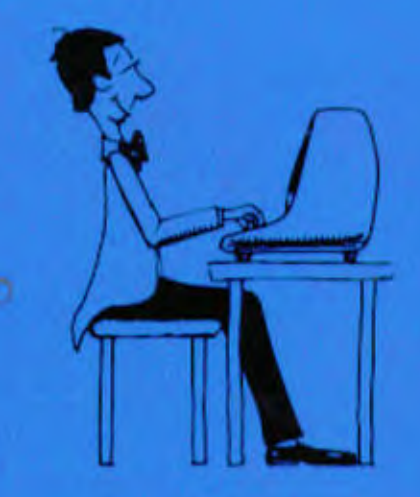

# **FORTH**

050PH

175 95

4.1 8330

With a foreword by Charles H. Moore

## Leo Brodie, FORTH, Inc.

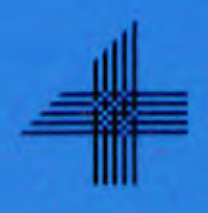

### TABLE OF CONTENTS

 $\bar{L}$  $\sim 100$ 

 $\ddot{\phantom{a}}$ 

ŧ,

್ ಇನ್ ಸ್

 $\epsilon$   $\bar{\beta}$ 

 $\frac{1}{10}$ 

 $\mathcal{L}$ 

ing)<br>S

 $\sim$ 

 $\overline{1}$ 

Â,

 $\zeta$ ę.

 $\bar{z}$ 

 $\sim$ 

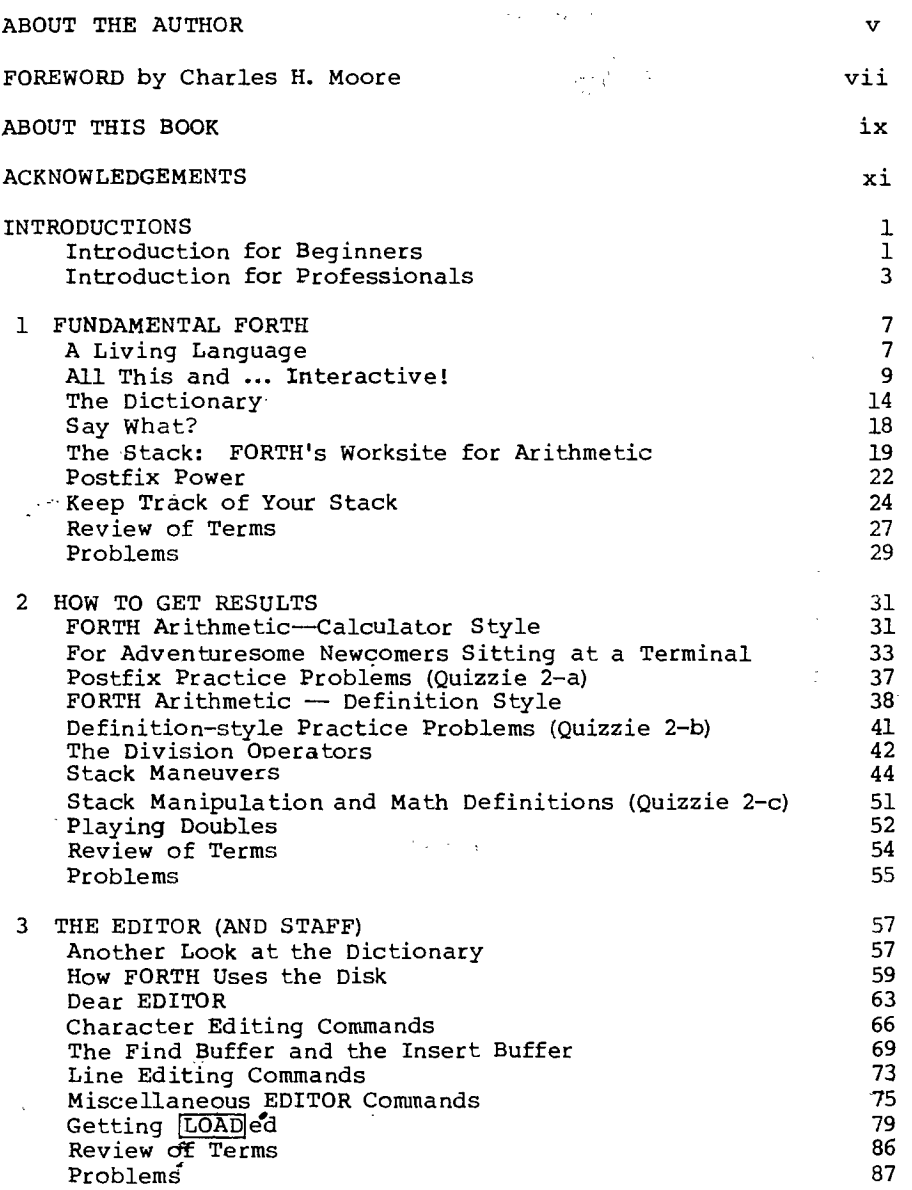

 $xiiii$ 

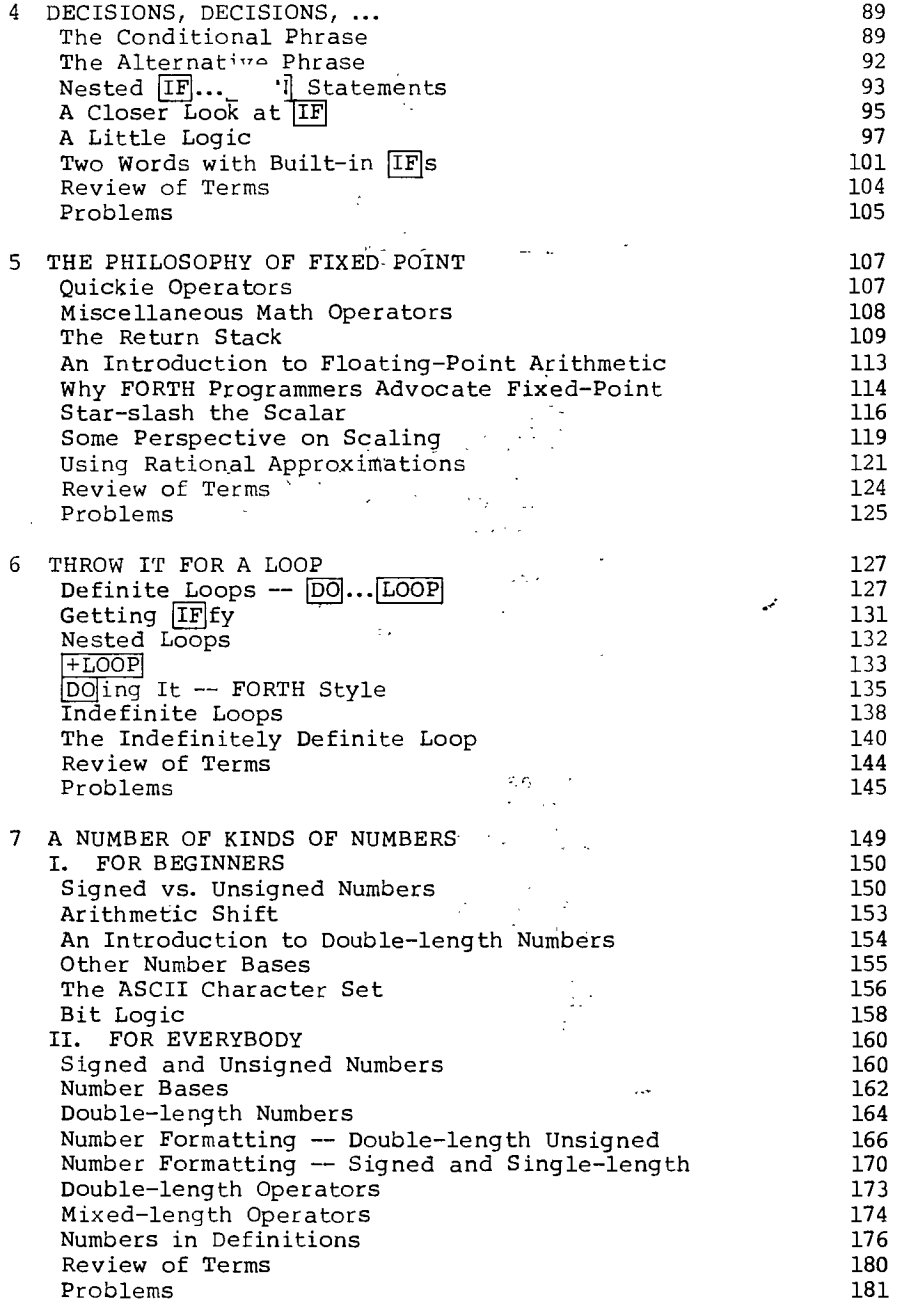

xiv

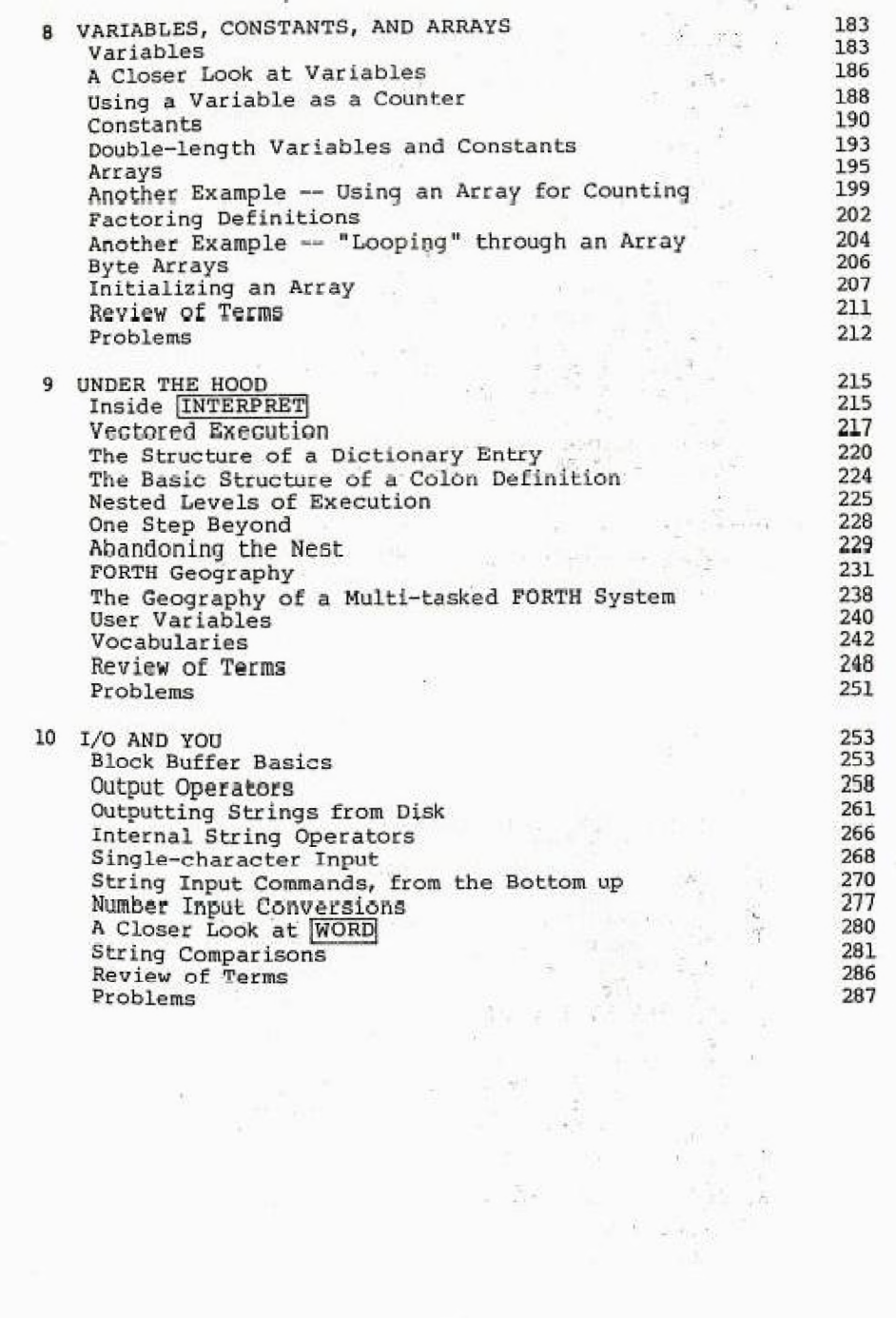

 $\epsilon$ 

 $\mathbf{x}\mathbf{v}$ 

 $\frac{1}{\lambda}=\frac{1}{\lambda}$ 

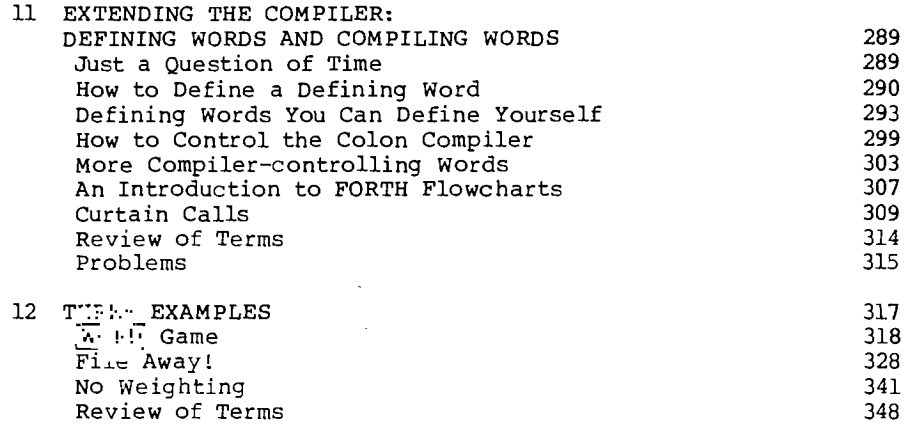

### APPENDICES

- 1. Answers to Problems
- 2. Further Features of polyforTH
- 3. FORTH-79 Standard
- 4. Summary of FORTH Words

### TABLE OF HANDY HINTS

 $\hat{\mathcal{L}}$ 

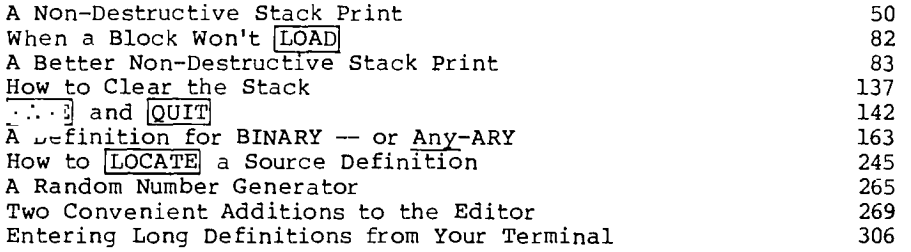

xvi